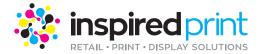

## **UPLOADING YOUR ARTWORK**

## **Desktop Instructions**

PDF's are our preferred file type.

Click on the tab to be taken to the artwork upload page.

| lob Title White Window Decals J002021 Description Stock: White Removable SAV (Short Term) Print: CMYK x 1 side Laminate: Matt Laminate 1 side only Trimming: 1 sinis |                                                                                                    |  |  |  |
|----------------------------------------------------------------------------------------------------|----------------------------------------------------------------------------------------------------|--|--|--|
| escription Stock: White Removable SAV (Short Term) Print: CMYK x 1 side Laminate: Matt Laminate 1 side only Trimming: 1                                              |                                                                                                    |  |  |  |
|                                                                                                    |                                                                                                    |  |  |  |
|                                                                                                    | Stock: White Removable SAV (Short Term) Print: CMYK x 1 side Laminate: Matt Laminate 1 side only Trimming: To Finished Size Finished Size: 1000x2000 Proof: PDF Proof georg sinis |  |  |  |
| uantity 2                                                                                                    |                                                                                                    |  |  |  |
| ize 1000x2000                                                                                                    |                                                                                                    |  |  |  |
| vice \$178.68                                                                                                    |                                                                                                    |  |  |  |
| uote No Q002049                                                                                                    |                                                                                                    |  |  |  |
| Print Ready PDF No file selected O Upload Supporting Document No                                                                                                    | o file selected Ø Upload                                                                                                    |  |  |  |

On the artwork upload page you can upload artwork for each item on your order.

\* Upload PDFs in the left Artwork Uploader.

Files can be uploaded by clicking on the 'No file selected' text.

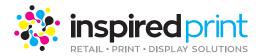

## SUBMIT ARTWORK - J002021

| White W       | /indow Decals                                                                                                    |                                                                                     |           |  |
|---------------|----------------------------------------------------------------------------------------------------|-------------------------------------------------------------------------------------|-----------|--|
| Job Title     | White Window Decals                                                                                                    |                                                                                     |           |  |
| Job No        | J002021                                                                                                    |                                                                                     |           |  |
| Description   | Stock: White Removable SAV (Short Term) Print: CMYK x 1 side Laminate: Matt Laminate 1 side only Trimming: To Finished Size Finished Size: 1000x2000 Proof: PDF Proof george sinis |                                                                                     |           |  |
| luantity      | 2                                                                                                    |                                                                                     |           |  |
| ize           | 1000x2000                                                                                                    |                                                                                     |           |  |
| rice          | \$178.68                                                                                                    |                                                                                     |           |  |
| luote No      | Q002049                                                                                                    |                                                                                     |           |  |
| Print Ready I | PDF CleanEarySwybook Printer Spreads.pdf @ Uplead                                                                                                    | Supporting Document No file selected                                                | @ Upload  |  |
|               | - P                                                                                                    |                                                                                     |           |  |
|               |                                                                                                    |                                                                                     |           |  |
| Uploada       | ad files here                                                                                                    |                                                                                     | Contra A  |  |
| Uploade       |                                                                                                    | Be sure to click the<br>upload button once<br>u have selected your<br>correct files | Confirm 3 |  |
|               |                                                                                                    |                                                                                     |           |  |

When you have uploaded your file/s and the file/s shows it was successfully uploaded, click the 'Confirm' button in the bottom right corner of the page.

Your order should now be successfully placed.

Once we receive confirmation of your payment, a copy PDF proof will be emailed to you for artwork approval.

Kindly note, your order will not proceed into production until your proof approval is received.

If you are having difficulties placing your order please contact us and a member of our team will reply promptly via email.

| Job Title                           | White Window Decais                                                                                                    |
|-------------------------------------|----------------------------------------------------------------------------------------------------|
| Job No                              | J002021                                                                                                    |
| Description                         | Stock: White Removable SAV (Short Term) Print: CMYK x 1 side Laminate: Matt Laminate 1 side only Trimming: To Finished Size Finished Size: 1000x2000 Proof: PDF Proof george sinis                                                                                     |
| Quantity                            | 2                                                                                                    |
| Size                                | 1000x2000                                                                                                    |
| Price                               | \$178.68                                                                                                    |
| Quote No                            | Q002049                                                                                                    |
| Point Ready PDF<br>Successfully upl | No file selected     O Upload     Supporting Document     No file selected     O Upload       caded 1 file, 3.1 MB in 43.09 seconds at an average speed of 71.6 kBps.     %       CleanEars Storybook Printer Spreads.pdf     %       Renamed to: .0002021_1.pdf     % |
| 94 62                               | Download     Unlock     Notes (0)     Be sure to confirm     your uploads     Confirm >                                                                                                    |